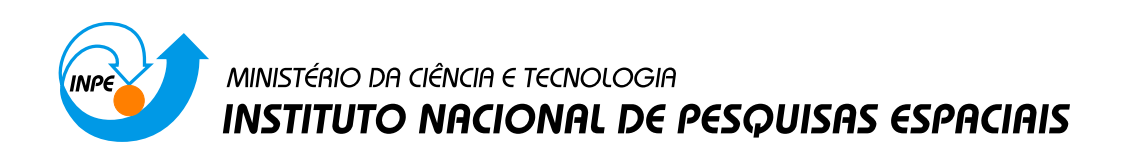

# Aplicação de Krigeagem bi e unidimensional para a modelagem do avanço da pluma de rejeitos da barragem de Fundão no rio Doce

Daniel de Andrade Maciel<sup>1</sup> Rogério Flores Júnior<sup>1</sup>

1 Instituto Nacional de Pesquisas Espaciais

INPE 12/06/2017

A disponibilidade de água no Brasil, apesar de sua abundância, vem sofrendo quedas alarmantes. A contaminação do rios e lençóis freáticos vem acontecendo com frequência, devido a má gestão. Um exemplo de contaminação de um rio foi o rompimento da barragem de rejeitos de uma mineradora em Mariana - MG, que afetou 600 km do curso d'água do rio Doce. Monitoramentos especiais foram realizados a fim de analisar a quantidade de poluentes na calha do rio após o acidente. Porém, estes monitoramentos não mostram a variação espacial e também não dão uma visão real do acontecimento. Assim, técnicas de interpolação geoestatística podem ajudar na análise espacial de como o acidente impactou o rio Doce, dando a possibilidade de avaliar o avanço da pluma de contaminação. Técnicas geoestatísticas são comumente utilizadas em superfícies sem barreiras, como o solo. Em cursos d'água a aplicação destas técnicas deve ser estudada mais a fundo. Assim, o objetivo deste trabalho foi avaliar duas técnicas de interpolação geoestatística (Bidimensional e Unidimensional) para estimar a concentração de sólidos totais na calha do rio Doce após o acidente de Mariana.

Palavras-chave: Krigeagem, rio Doce, pluma de rejeitos.

## Abstract

The availability of water in Brazil, despite its abundance, has been suffering alarming drops. Contamination of rivers and groundwater has been occurring frequently due to poor management. An example of contamination of a river was the rupture of the tailings dam of a mining company in Mariana - MG, which affected 600 km of the Doce river watercourse. Special monitoring was carried out to analyze the amount of pollutants in the river channel after the accident. However, these monitoring does not show the spatial variation and also does not give a real view of the event. Thus, geostatistical interpolation techniques can help in the spatial analysis of how the accident impacted the Doce river, giving the possibility to evaluate the advance of the contamination plume. Geostatistical techniques are commonly used on non-barrier surfaces such as soil. In watercourses the application of Krigeagem should be studied further. Thus, the objective of this work was to evaluate two techniques of geostatistical interpolation (Bidimensional and Unidimensional) to estimate the total solids concentration in the rio Doce channel after the Mariana accident.

Key words: Kriging, Doce river, tailings plume.

# 1 Introdução

<span id="page-1-0"></span>Essencial a vida e abundante no planeta Terra, a água cobre aproximadamente 74% da superfície terrestre. Porém, desta imensa superfície apenas 0,02% deste total está presente em lagos, reservatórios, rios e córregos com água doce [\(JENSEN et al., 2009\)](#page-17-0). O Brasil, em relação a disponibilidade deste recurso natural apresenta uma situação relativamente confortável, possuindo, segundo a [\(Brasil et al.](#page-16-0) [\(2013\)](#page-16-0)<sup>[1](#page-1-0)</sup> apud [Ferreira, Silva e Pinheiro](#page-17-1) [\(2008\)](#page-17-1)) 13,7% da água do mundo. Porém, essa situação passa de confortável a problemática quando se observa a distribuição espacial deste recurso. Segundo [Brasil et al.](#page-16-0)  $(2013)^1$  $(2013)^1$ , cerca de 80% da disponibilidade hídrica do país está localizada na região da Bacia Hidrográfica Amazônica, onde se

encontra também a menor densidade populacional, mostrando assim uma disparidade na relação disponibilidade hídrica e a população. Além desta diferença na proporção da água doce no Brasil, ela vem sendo explorada e degradada em ritmo acelerado, com o crescimento da população aliado ao grande aumento da produção e do consumo para atender a avanços tecnológicos e as demandas capitalistas [\(WETZEL, 2001\)](#page-17-2).

De acordo com [Luz, Sampaio e França](#page-17-3) [\(2010\)](#page-17-3) os setores produtivos que mais contaminam o meio ambiente são o mineiro e o metalúrgico, lançando diariamente gases e resíduos aquosos e sólidos de diferentes toxicidades. A mineração compõe no Brasil um dos setores básicos da economia e contribui de forma incontestável para a melhoria da qualidade de vida de gerações presentes e futuras. Porém, os impactos ambientais causados por este tipo de exploração são consideráveis, alterando de forma drástica a geomorfologia da área minerada e áreas vizinhas, onde ocorrem depósitos de pilhas de estéril e de rejeitos, além da presença de substâncias químicas nocivas na fase de beneficiamento de alguns minérios [\(SILVA, 2007\)](#page-17-4). Acidentes envolvendo barragens, e principalmente barragens de rejeitos de mineração, são de grandes magnitudes e destruição. Em novembro de 2015, em Mariana, Minas Gerais ocorreu o rompimento da Barragem do Fundão, gerando o lançamento de cerca de 60 milhões de metros cúbicos de rejeitos no rio Doce [\(IBAMA, 2015\)](#page-17-5). Este foi o maior acidente envolvendo uma barragem de rejeitos no globo. Segundo [Bowker](#page-16-1) [\(2015\)](#page-16-1), outros acidentes, como o de Luzon, nas Filipinas em 1982 e 1982 atingiram a metade deste valor. Ao se comparar a área afetada, o desastre de Mariana também ganha em distância, segundo [IBAMA](#page-17-5) [\(2015\)](#page-17-5) com 600 km contra o acidente em El Porco, na Bolívia, em 1996, que atingiu 300 km de distância.

Monitoramentos especiais foram realizados pela Agência Nacional de Águas (ANA), Serviço Geológico do Brasil (CPRM) e Instituto Mineiro de Gestão das Águas (IGAM) em toda a extensão do rio Doce que foi atingida pelo acidente em Mariana [\(BRASIL, 2017\)](#page-16-2). Estes monitoramentos apontaram valores extremamente altos de diversos parâmetros de qualidade de água (PQA). Foram encontrados, após o acidente, na estação de monitoramento de Marliéria, valores de Sólidos Totais de 344890 mg.L−<sup>1</sup> , um valor de Turbidez de 606200 UT e valores de Ferro Dissolvido de 23,6 mg.L<sup>-1</sup>. Assim, vê-se a necessidade de uma visão espacial do ocorrido com a lama no rio Doce, já que o monitoramento é realizado apenas em estações pontuais.

Esta visão espacial é obtida através da utilização de técnicas de geoestatística, que permitem o tratamento das variáveis de forma regionalizadas, admitindo a existência de variações espaciais e influência do tamanho da amostra. A geoestatística permite a também a quantificação dos erros cometidos nas avaliações, podendo ser utilizada para modelar padrões espaciais, predizer valores em locais não amostrados, obter incerteza associada a um valor estimado em local não amostrado e otimizar malhas de amostragem [\(ANDRIOTTI, 2003\)](#page-16-3). Para isto necessita-se da utilização de técnicas que interpolem a variável da forma mais precisa possível.

Várias técnicas de interpolação são encontradas na literatura, partindo de análises pontuais para se obter os valores em locais não amostrados através de predição. A Interpolação Pode

3

ser denominada pela estimativa de valores de uma variável em uma área interior aos pontos de amostragem disponíveis, representando o comportamento desta variável em mapas, de forma contínua [\(ANDRIOTTI, 2003\)](#page-16-3). Segundo [Camargo, Fucks e Câmara](#page-16-4) [\(2004\)](#page-16-4), a interpolação envolve a criação de estruturas de dados e superfícies de ajuste com o objetivo de se obter uma representação continua de determinado fenômeno a partir de um conjunto representativo de amostras obtidas em campo. Para que essa representação seja realista, é necessário utilizar de modelagens para analisar a sua variabilidade espacial. [Camargo, Fucks e Câmara](#page-16-4) [\(2004\)](#page-16-4), cita três grandes abordagens que podem ser utilizadas para a modelagem da variação espacial de determinada variável. Modelos determinísticos de efeitos locais, em que o valor da variável é estimado a partir da interpolação com as amostras mais próximas, utilizando funções como o inverso do quadrado da distância. Neste caso, apenas efeitos locais são predominantes e não é feita nenhuma estatística acerca da variabilidade espacial. Modelos determinísticos de efeitos globais supõe que a variação é predominante em larga escala e que a variação local não é relevante. Finalmente, nos modelos estatísticos de efeitos globais e locais, a interpolação é realizada a partir de amostras mais próximas, usando estimadores estatísticos. Neste caso, é necessário conhecer como ocorre a variabilidade global e local, através de modelos que estimem essa variabilidade [\(CAMARGO, 1998\)](#page-16-5).

# 2 Metodologia

## 2.1 Área de estudo

A bacia do rio Doce (Figura [1\)](#page-4-0) possui área de drenagem de 86.715 km2, estando 86% desta no estado de Minas Gerais e 14% no território do Espírito Santo. Segundo [Milanez e Losekann](#page-17-6) [\(2016\)](#page-17-6) a bacia vem sofrendo um processo de desmatamento e urbanização ao longo dos últimos 150 anos com o incentivo da indústria madeireira, sendo esta uma precursora para a siderurgia e silvicultura, gerando assim uma ocupação de caráter industrial na região. Os recursos madeireiros da bacia do rio tiveram um aproveitamento comercial, diferentemente de outras regiões de mata atlântica em que era realizada a queima para geração de carvão [\(CARVALHO; MATOS,](#page-17-7) [2016\)](#page-17-7). Essa extração foi intensificada ao longo do século XX pelo desenvolvimento da estrada de ferro Vitória a Minas (EFVM) e que posteriormente também incentivou o processo de mineração, principalmente com a criação da Companhia Vale do Rio Doce que passou a gerenciar a EFVM na década de 1940, impulsionada pela Segunda Guerra Mundial [\(SOARES, 2016\)](#page-17-8).

A partir da década de 1960 com o declínio do ciclo madeireiro, criou-se mão de obra para o desenvolvimento da indústria mineiro-siderúrgica, em expansão no país na época, tornando-se o principal agente no leste de Minas Gerais. O avanço deste setor está diretamente ligado com a participação do capital externo, que fortaleceu a exportação e a criação de grandes frentes de mineração [\(MILANEZ; LOSEKANN, 2016\)](#page-17-6). Isto levou a bacia do rio Doce a ser conhecida como "Vale do Aço". Mesmo passando por algumas crises nas décadas subsequentes, tem se

<span id="page-4-0"></span>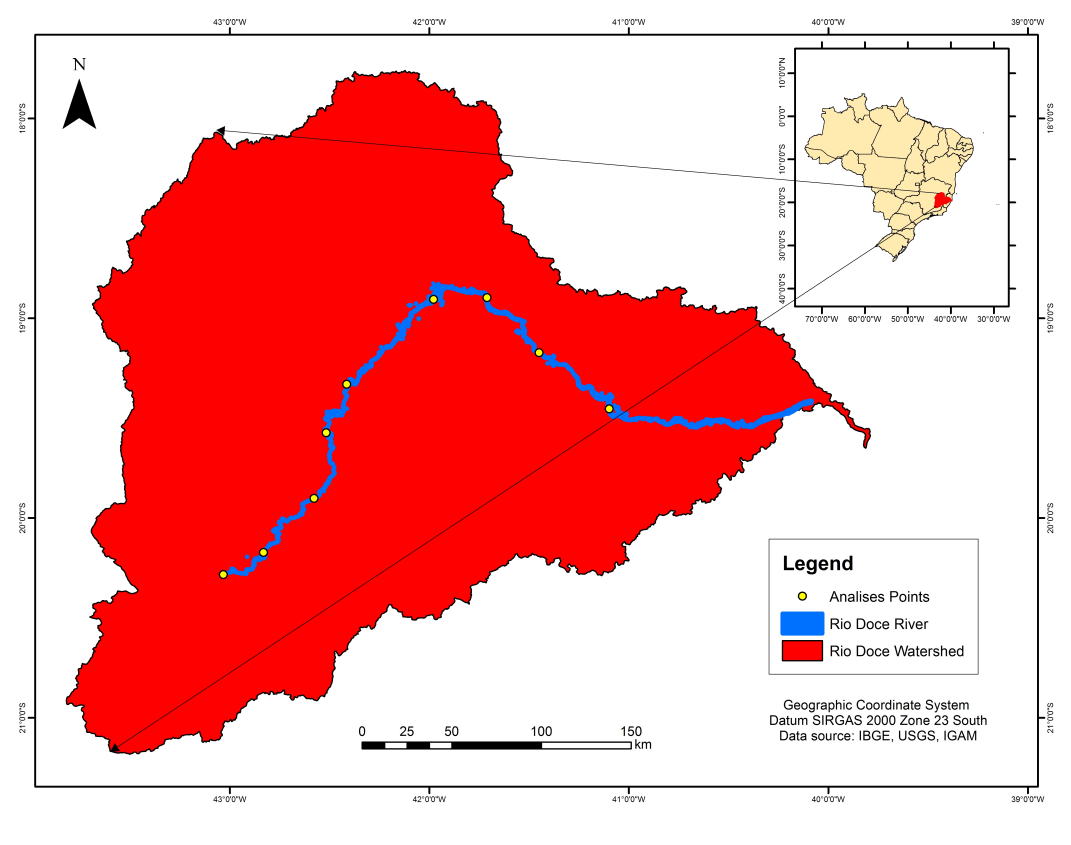

Figura 1: Bacia do rio Doce e estações de coleta de dados.

Fonte: O Autor.

mantido desde de os anos 2000 como principal produtor brasileiro de aço [\(SANTOS, 2009\)](#page-17-9).

Atualmente a população estimada na área da bacia é de cerca de 3,5 milhões de pessoas, distribuídas em 228 municípios e conta com uma atividade econômica muito diversificada, variando da agropecuária com lavouras de café, cana de açúcar, criação de gado de corte e leiteiro, atividades agroindustriais como produção de álcool e açúcar e também atividades de mineração e reflorestamento. Possui também grande biodiversidade, sendo que 98% da área localiza-se no bioma Mata Atlântica e os outros 2% no bioma Cerrado [\(LUME, 2010\)](#page-17-10).

O rio Doce possui suas nascentes na Serra da Mantiqueira e na Serra do Espinhaço em Minas Gerais, com 879 km de extensão até sua foz em Linhares no Espírito Santo, é responsável pela formação da quinta maior bacia hidrográfica do país [\(MILANEZ; LOSEKANN, 2016\)](#page-17-6). Mesmo que o rio Doce já apresentasse um certo nível de degradação, continuava sendo fundamental para o abastecimento de centenas de milhares de habitantes ao longo de sua calha, além de ser essencial para as atividades produtivas, aproximadamente 11 mil pescadores viviam da pesca no rio.

O rompimento da barragem de fundão e a consequente liberação de 60 bilhões de litros de rejeitos de mineração sobre os sistemas hídrico do vale do rio Doce causou a desestabilização da dinâmica fluvial, criando fortes distúrbios ecológicos e a perda da capacidade de resiliência do meio devido a elevada carga de sedimentos. Estudos preliminares demonstraram os efeitos da pluma de resíduos em trechos ao longo curso do rio.

(a) Área de barragens antes do rompimento. (b) Área atingida pela pluma de rejeitos.

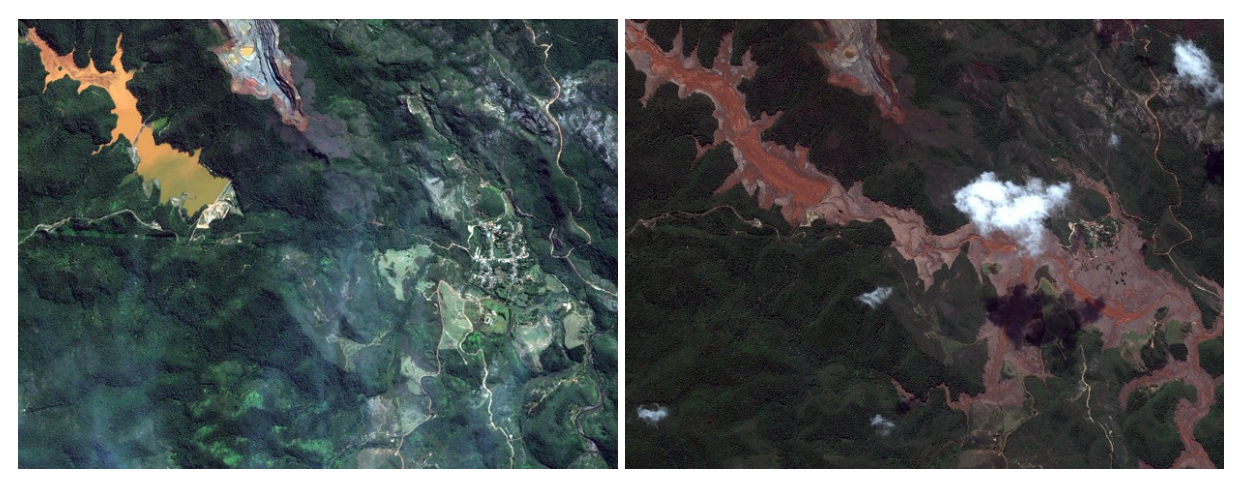

Fonte: DigitalGlobe e Globalgeo Geotecnologias.

O trecho mais afetado foi entre a barragem do Fundão à confluência Santarém/Gualaxo do Norte, apresentando depósitos de sedimentos em todo o leito, assoreamento e descaracterização da calha fluvial. O segundo trecho, que segue até a usina elétrica de Risoleta Neves, apresenta depósitos dos rejeitos em seu leito menor e mudança da morfologia da planície. O terceiro trecho, estende-se até à Usina Hidrelétrica de Baguari, e não apresenta grandes mudanças morfológicas, apenas alguns depósitos de recobrimento em barras fluviais. O trecho final na foz do rio Doce apresentou mudanças no padrão hidro-sedimentológico, porém não foram encontrados depósitos no rio [\(MILANEZ; LOSEKANN, 2016\)](#page-17-6).

## 2.2 Dados de qualidade da água

A aquisição dos dados de qualidade de água foi realizada por meio de dados públicos, obtidos através do monitoramento especial do rio Doce, realizado em estações de monitoramento do IGAM e da ANA [\(BRASIL, 2017\)](#page-16-2). As coordenadas das estações de monitoramento foram obtidas para cada posto segundo os dados da Agência Nacional de Águas [\(BRASIL, 2017\)](#page-16-2). O parâmetro avaliado no trabalho foi Sólidos Totais (ST – *mg/L*<sup>-1</sup>). Foram utilizados os dados do dia 7 de novembro até o dia 30 de novembro de 2015.

## 2.3 Área do rio Doce

Foi realizada uma classificação supervisionada, através do software *Eco gnition Developer* pelo método do vizinho mais próximo para separar a área de água do rio Doce. Foram utilizadas imagens provenientes do satélite Landsat 8, sensor OLI, para as órbitas-ponto 216-73, 217-73, 217-74 e 215-74, do ano de 2015. Realizada a pós classificação, os arquivos foram exportados para o formato vetorial.

## 2.4 Análise geoestatística

Para a análise geoestatística, foi utilizado o software estatístico R [\(R Core Team, 2017\)](#page-17-11). O R apresenta a facilidade de ser um software de fácil manipulação e livre acesso. Dentro do R, existem diversos pacotes para análises geoestatísticas. Neste estudo, foi utilizado o pacote geoR, desenvolvido por [\(Ribeiro Jr; DIGGLE, 2016\)](#page-17-12). A análise geoestatística foi realizada em duas diferentes maneiras afim de se avaliar as suas incertezas. A primeira foi realizada utilizando as coordenadas UTM Datum SIRGAS 2000 zona 23 sul para cada ponto amostral. A segunda maneira foi utilizada usando uma Krigeagem unidimensional, em que as coordenadas em *X* eram a distância pelo curso d'água em relação ao primeiro ponto do rio doce.

#### 2.5 Variograma

Variograma pode ser definido como a variância do erro cometido na estimativa de um valor desconhecido em  $(x+h)$  através de um ponto conhecido  $(x)$ , considerado como a variância de estimativa de *t*(*x* + *h*) por *t*(*x*). Segundo [Andriotti](#page-16-3) [\(2003\)](#page-16-3) o variograma mede as relações estatísticas entre as amostras dispersas de valores de *h* consecutivos, através da covariância gerando uma função intrínseca que retrata a estrutura do evento analisado. A disparidade dos valores com o aumento da distancia (*x*) pode ser calculada para qualquer direção específica. o calculo do variograma é demonstrado na Equação [1](#page-6-0) .

$$
\hat{\gamma}(h) = \frac{1}{2N(h)} \sum_{i=1}^{N(h)} [z(x_i) - z(x_i + h)]^2
$$
\n(1)

<span id="page-6-0"></span>Sendo  $\hat{\gamma}(h)$  o semivariograma estimado e  $N(h)$  o número de pares de valores medidos,  $z(x)$ e *z*(*x*+*h*), separados entre si pelo vetor |*h*|. Portanto o variograma é, em termos matemáticos, a esperança do quadrado dos acréscimos da variável regionalizada em estudo para uma determinada direção [\(ANDRIOTTI, 2003\)](#page-16-3). A rigor sobre a nomeclatura variograma (2γˆ[*h*]) e (γˆ[*h*]) semivariograma [Andriotti](#page-16-3) [\(2003,](#page-16-3) p. 104) conclui que:

> "A bibliografia especializada utiliza extensivamente as palavras variograma e semivariograma, muitas vezes se referindo á mesma quantidade. O mais comum é a utilização da palavra variograma quando, na realidade, se está tratando de semivariograma. São duas quantidades diferentes: O variograma vale o dobro da do semivariograma."

As características do variograma estão apresentadas na Figura [3](#page-7-0) demonstrando um exemplo ideal, decrescimento das diferença *Z*(*xi*)−*Z*(*x*+*h*) com a redução da distancia (*h*). Assim espera-se que pontos próximos apresentem um comportamento mais semelhante do que os pontos afastados geograficamente.

Os parâmetros apresentado na Figura [3](#page-7-0) são: Alcance (*a*), é a distância dentro da qual as amostras apresentam-se correlacionadas espacialmente; Patamar (*C*): é o valor do semivario-

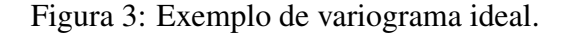

<span id="page-7-0"></span>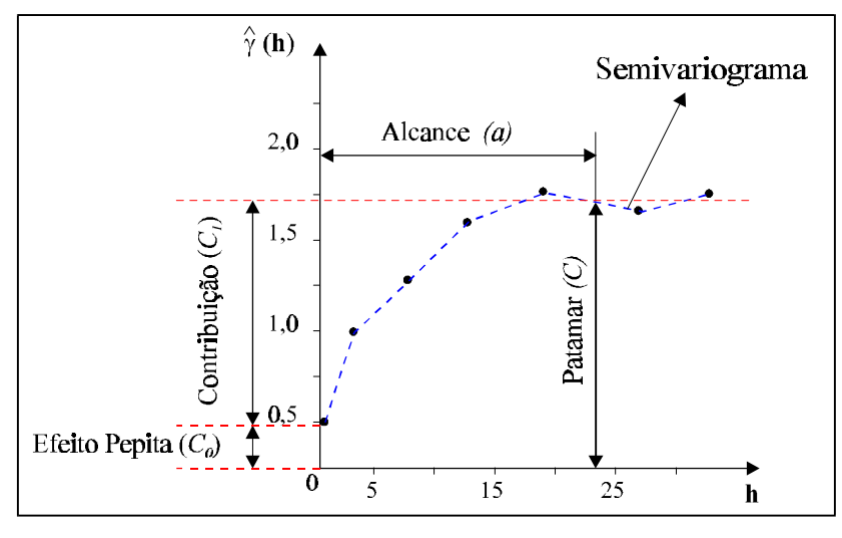

Fonte: [Camargo](#page-16-5) [\(1998\)](#page-16-5).

grama correspondente a seu alcance; Efeito Pepita  $(C_0)$ : é a descontinuidade do variograma quando *h* = 0 [\(CAMARGO, 1998\)](#page-16-5).

O semivariograma experimental <sup>o</sup>(h) deve ser ajustado ao modelo teórico manualmente de forma a melhorar a exatidão da Krigeagem, tornando mais confiável. Para este trabalho a Krigeagem foi aplicada utilizando o modelo gaussiano, um modelo básico, denominado por [Isaaks e Srivastava](#page-17-13) [\(1989\)](#page-17-13) como isotrópico transitivo. Este modelo é caracterizado por seu comportamento parabólico e alcance (a) prático, ou seja, quando valor do modelo é 95% do patamar. O modelo gaussiano é dado pela Equação [2:](#page-7-1)

$$
\gamma(h) = C(0) + C(1 - e^{\left(\frac{|h|}{a}\right)^2}) \text{ para } |h| \text{ entre } 0 \text{ e } a \tag{2}
$$

<span id="page-7-1"></span>
$$
\gamma(h) = C(0) + C \text{ para } |h| > a \tag{3}
$$

Utilizando biblioteca geoR foram gerados 2 variogramas por data analisada, representando a utilização das coordenadas reais e a utilização das distâncias. Forma avaliados os dias 10, 15, 20, 25 e 30 de novembro de 2015. A modelagem dos semivariogramas e o ajuste ao modelo gaussiano foi realizada pelo processo à sentimento, disponível no pacote geoR.

## 2.6 Krigeagem

A Krigeagem é considerada um modelo de interpolação não tendencioso, isto é, a diferença entre valores estimados e verdadeiros para o mesmo ponto deve ser nula. Possui a menor variância dentre os estimadores não tendenciosos, chamado de variância mínima. A estrutura teórica da Krigeagem é baseada no conceito de variável regionalizada, que é uma variável distribuída no espaço (ou tempo) em que seus valores são considerados realizações de uma função

aleatória. Essa teoria permite incluir hipóteses estatísticas em processos espaciais locais. A estacionariedade do processo estudado neste procedimento geoestatístico é considerada a hipótese implícita [\(CAMARGO, 1998\)](#page-16-5).

A *Teoria das Variáveis Regionalizadas* apresentada por [Matheron](#page-17-14) [\(1971\)](#page-17-14) demonstra que uma variável tem sua variação espacial expressa pela soma de três componente: (a) uma componente estrutural associada a um valor médio constante; (b) uma componente aleatória, espacialmente correlacionada; e (*c*) um erro residual. Se o vetor *x* representa uma posição em 1, 2 ou 3 dimensões, dessa forma o valor da função aleatória *Z*, em *x*, é dada conforme Equação [4.](#page-8-0)

$$
Z(x) = \mu(x) + \varepsilon'(x) + \varepsilon''
$$
\n(4)

<span id="page-8-0"></span>Em que  $\mu(x)$  é um função determinística que descreve a componente estrutural de *Z* em *x*,  $\varepsilon'(x)$  é um termo estocástico correlacionado (que varia localmente), e  $\varepsilon''$  é um ruído aleatório não correlacionado, com distribuição normal com média 0 e variância σ2. A hipótese que Krigeagem ordinária engloba é considerada a mais simples em relação ao comportamento da variável regionalizada. Na hipótese da Krigeagem ordinária, a média do fenômeno (µ(*x*)) é constante na região de estudo, sendo denotada por *m*. Assim, o valor esperado da função aleatória *Z* nas posições *x* e *x* + *h* é igual a *m*. Assim, o valor previsto da diferença entre os dados observados em *x* e *x*+*h*, separados por um vetor de distância *h*, é nulo. (Equação [5\)](#page-8-1).

$$
E[Z(x) - Z(x+h)] = 0\tag{5}
$$

<span id="page-8-2"></span><span id="page-8-1"></span>Além disso, admite-se que o fenômeno considerado é estacionário de segunda ordem, ou seja, que a covariância entre dois pares quaisquer  $Z(x)$  e  $Z(x+h)$ , separados por um vetor de distância *h*, existe e depende unicamente de *h* (Equação [6\)](#page-8-2).

$$
C(h) = COV[Z(x), Z(x+h)] = E[Z(x) * Z(x+h)] - m2
$$
 (6)

<span id="page-8-3"></span>De maneira adicional, a estacionaridade da covariância implica na estacionaridade da variância (Equação [7](#page-8-3) e [8](#page-8-4) ).

$$
Var(Z(x)) = E[Z(x) - m]^2 = E[Z^2(x)]m + m^2
$$
\n(7)

$$
Var(Z(x)) = E[Z2(x)] - 2m * m + m2 = E[Z2(x)] - m2 = C(0)
$$
 (8)

<span id="page-8-4"></span>Dessa forma, verifica-se que as hipóteses de média constante e estacionaridade da covariância fazem com que a determinação da função *C*(*h*) seja suficiente para caracterizar a variável

$$
2\gamma(h) = E[Z(x) - Z(x+h)]^2
$$
\n(9)

<span id="page-9-0"></span>
$$
2\gamma(h) = E[Z^2(x) - 2Z(x)Z(x+h)] - Z^2(x+h)]
$$
\n(10)

$$
2\gamma(h) = E[Z^2(x)] - 2E[Z(x)Z(x+h)] - E[Z^2(x+h)]
$$
\n(11)

<span id="page-9-3"></span><span id="page-9-2"></span><span id="page-9-1"></span>Das Equações [7](#page-8-3) e [8,](#page-8-4) obtêm-se, respectivamente, as Equações [12](#page-9-3) e [13.](#page-9-4)

$$
E[Z(x)Z(x+h)] = C(h) + m2
$$
\n(12)

$$
E[Z2(x) = E[Z2(x+h)] = C(0) + m2
$$
 (13)

<span id="page-9-5"></span><span id="page-9-4"></span>Substituindo as Equações [12](#page-9-3) e [13](#page-9-4) na [11,](#page-9-2) obtêm-se a Equação [14.](#page-9-5)

$$
2\gamma(h) = 2C(0) - 2C(h) \text{ ou } \gamma(h) = C(0) - C(h) \tag{14}
$$

Em que γ(*h*) representa o semivariograma, que é metade do variograma. A relação na Equação 14 indica que sob a hipótese de estacionaridade de 2<sup>a</sup> ordem a covariância e o semivariograma são formas alternativas de caracterizar a autocorrelação dos pares *Z*(*x*) e *Z*(*x*+*h*), separados pelo vetor *h*.

## 2.7 Modelagem geoestatística

Para a modelagem geoestatística , 3 passos são necessários para o emprego da técnica de Krigeagem. 1) Análise exploratória dos dados; 2) Modelagem do semivariograma; 3) Interpolação estatística da superfície.

#### 2.7.1 Análise exploratória dos dados

Verificou-se através da análise exploratória dos dados que no dia 10 o valor de média ficou bem diferente do valor da mediana, devido a alta variação dos dados causado pela grande concentração de sólidos no inicio do curso d'água (30000 mg  $L^{-1}$ ) e pequena no final (100 mg *L*<sup>-1</sup>). Nas outras épocas os valores foram bem próximos. Foi aplicado nos modelos um ajuste linear simples em relação as coordenadas para melhorar os modelos. Este ajuste é aplicado no geoR através do comando *trend = "1st"* na geração do semivariograma.

|              | Dia 10      | Dia 15  | Dia 20 | Dia 25 | Dia 30 |
|--------------|-------------|---------|--------|--------|--------|
| Média        | 11078       | 1702    | 1793   | 1206   | 695    |
| Variância    | $1.81E^{8}$ | 2854143 | 634425 | 221725 | 79587  |
| Valor Mínimo | 83          | 98      | 690    | 700    | 420    |
| Mediana      | 4270        | 1350    | 1570   | 920    | 590    |
| Valor Máximo | 33750       | 6130    | 3090   | 2000   | 1180   |
|              |             |         |        |        |        |

Tabela 1: Valores obtidos para análise exploratória.

#### 2.7.2 Modelagem do Semivariograma

Utilizando a biblioteca geoR foram gerados 2 semivariogramas por data analisada, representando a utilização das coordenadas reais e a utilização das distâncias. Forma avaliados os dias 10, 15, 20, 25 e 30 de novembro de 2015. A modelagem dos semivariogramas e o ajuste ao modelo gaussiano foi realizada pelo processo à sentimento, disponível no pacote geoR,.

#### 2.7.3 Krigeagem bidimensional

A Krigeagem bidimensional foi realizada no software ArcGis 10.2, pela ferramenta Geoestatistical Analyst. Os valores de efeito pepita, alcance e patamar utilizados foram os obtidos na modelagem no geoR. Um arquivo shapefile com as localidades das estações e os valores de concentração de sólidos totais foi utilizado.

#### 2.7.4 Krigeagem Unidimensional

Para a obtenção das distâncias para a Krigeagem unidimensional foi utilizada a ferramenta Flow Length, disponível no software ArcGis 10.2. Esta ferramenta calcula a distância entre cada pixel até um pixel final. O pixel final escolhido foi o último em que haviam dados disponíveis e o primeiro o primeiro que haviam dados disponíveis (Estações de Qualidade de Água). Assim, pode-se obter os resultados da Tabela [2.](#page-11-0) Este método leva em consideração a distância real, considerando todo o caminho percorrido pelo curso d'água.

Um arquivo shapefile com as distâncias da Tabela [2](#page-11-0) foi utilizado como coordenada, com o valor de Y variando de 1 a 10, para possibilitar a interpolação no software. A ferramenta *Geoestatistical Analyst* foi utilizada para a Krigeagem e os valores de efeito pepita, alcance e patamar utilizados foram os obtidos nos modelos gaussianos do software R.

#### 2.7.5 Analise espacial da variação de TSS

Os valores gerados pela interpolação dos dados foram transformados em um arquivo Raster, recortados através da ferramenta *Extract by Mask* para a área do curso d'água e fatiados em uma superfície de cores contínuas do tipo arco-íris com o intuito de realizar a análise espacial da concentração de sólidos totais (TSS) ao longo do rio Doce.

Fonte: [\(BRASIL, 2017\)](#page-16-2).

| Estação                        | Distância(Km) |
|--------------------------------|---------------|
| Rio Doce - IGAM                | 0             |
| Rio Casca - IGAM               | 54            |
| Mariléia - IGAM                | 102           |
| Córrego Novo - CPRM            | 106           |
| Ipatinga - IGAM                | 148           |
| Belo Oriente - IGAM            | 176           |
| <b>Belo Oriente - CPRM</b>     | 180           |
| Gov. Valadares Montante - IGAM | 256           |
| Gov. Valadares - CPRM          | 258           |
| Gov. Valadares Jusante - IGAM  | 272           |
| Tumiritinga - IGAM             | 298,8         |
| Conselheiro Pena - IGAM        | 333,4         |
| Resplendor - IGAM              | 366,4         |
| Aimorés - IGAM                 | 390,4         |
|                                |               |

<span id="page-11-0"></span>Tabela 2: Distância ao longo do rio para cada estação.

Fonte: Os Autores.

### 2.7.6 Análise da incerteza

Como medida de avaliação dos modelos, forma utilizados o erro médio reduzido e o coeficiente de correlação *R* 2 , obtidos através da técnica de validação cruzada. A validação cruzada remove cada variável e usa as restantes para estimar o valor naquela variável. Assim, comparase o valor predito com o valor real [\(JAKOB; YOUNG, 2016\)](#page-17-15).

## 3 Resultados e Discussão

A Figura 1 representa os variogramas para as 5 datas analisadas. O comportamento dos semivariogramas obtidos, tanto para a análise bidimensional quanto para a análise unidimensional obtiveram comportamento melhor que o obtido por [Chen, Yeh e Wei](#page-17-16) [\(2012\)](#page-17-16). Os valores de efeito pepita foram menores em todos os semivariogramas analisados para a krigagem unidimensional. Os valores de alcance também foram maiores para os unidimensionais. O valor de patamar em todos os casos analisados foi maior para a krigagem bidimensional. Assim, evidencia-se uma melhor aproximação do semivariograma gerado a partir dos dados em uma dimensão.

A utilização da validação cruzada para o teste dos modelos gerados pode ser observada na Tabela [3.](#page-13-0)Para as datas avaliadas, foi possível observar que os valores de *R* 2 foram maiores para os dias 25 e 30 para o modelo unidimensional e muito semelhantes para os dias 10, 15 e 20. Estes valores foram também mais altos que os obtidos por [Chen, Yeh e Wei](#page-17-16) [\(2012\)](#page-17-16), em que encontraram valores do coeficiente de determinação de 0,52 para o modelo Gaussiano. Мокiн,

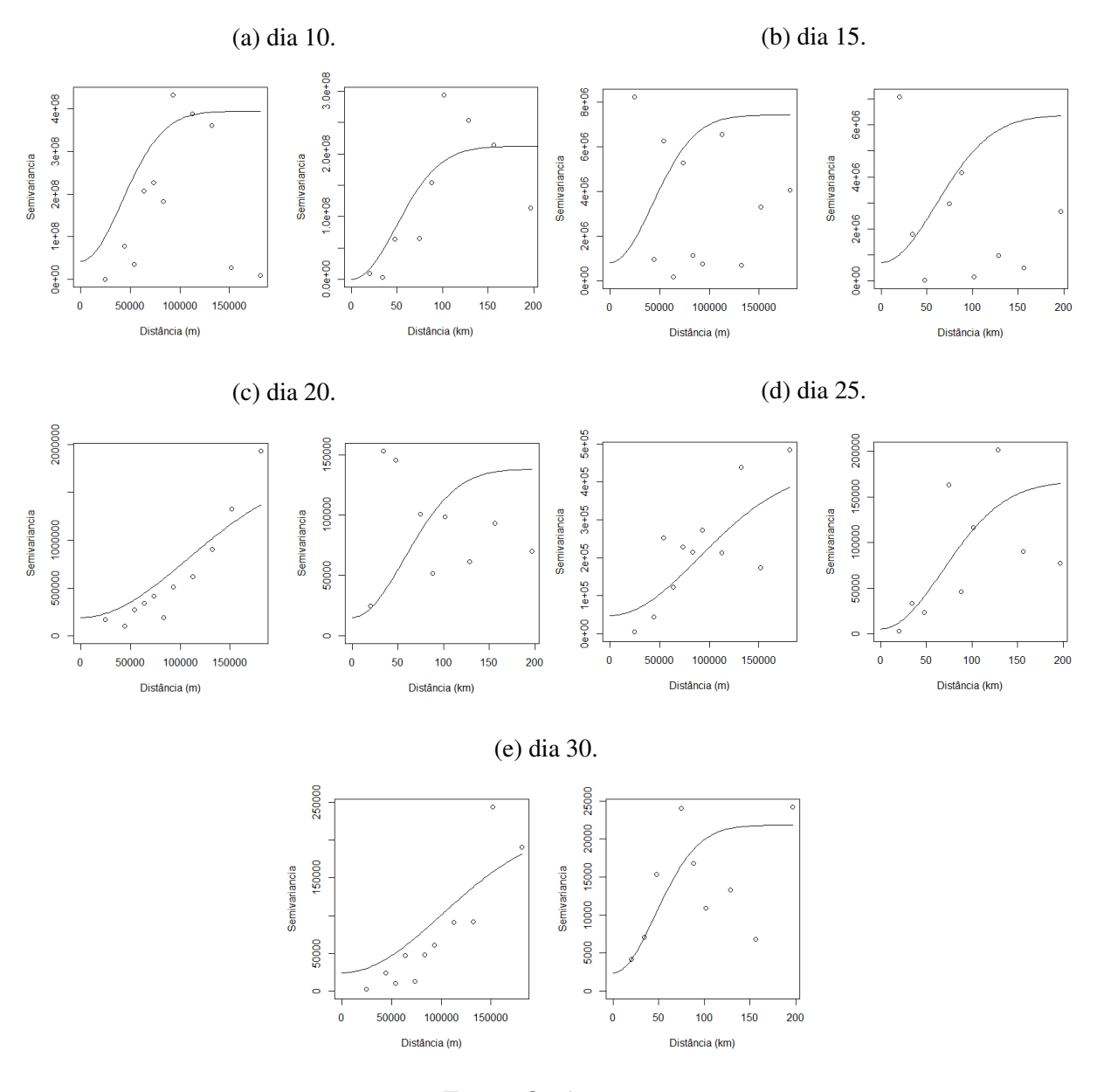

Figura 4: Variogramas gerados a partir dos dados de TSS.

Fonte: Os Autores.

Крижановський, емчук (2011) obtiveram uma diminuição dos erros e aumento da qualidade do modelo de Krigeagem ao utilizarem a Krigeagem unidimensional.

|     | Coords UTM |         | Coords Distância |          |  |
|-----|------------|---------|------------------|----------|--|
| Dia | Erro       | $R^2$   | Erro             | $R^2$    |  |
| 10  | $-0.039$   | 0.938   | 0.38             | 0.85     |  |
| 15  | $-0.79$    | $-0.09$ | 0.35             | $-0.063$ |  |
| 20  | $-0.02$    | 0.62    | 0.17             | 0.61     |  |
| 25  | $-0.05$    | 0.26    | $-0.31$          | 0.81     |  |
| 30  | 1.82       | $-0.01$ | 0.14             | 0.95     |  |
|     |            |         |                  |          |  |

<span id="page-13-0"></span>Tabela 3: Resultados da validação cruzada

Fonte: Os Autores.

A Figura [5,](#page-14-0) representa a Krigeagem aplicada para o dia 10 de novembro de 2015, 5 dias após o acidente em Mariana. É possível perceber através da Figura [5](#page-14-0) que a frente de rejeitos já se encontra na metade da parte esquerda do rio Doce, próximo as cidades de Ipatinga e Caratinga (MG). Este fato ocorreu nos dois métodos de Krigeagem utilizados. Já no dia 15 (Figura [6a\)](#page-15-0), os resultados foram diferentes. A Krigeagem bidimensional mostrou uma maior concentração de sólidos totais no final e no início do rio Doce, já a unidimensional mostrou que as concentrações mais altas estavam próximas do município de Governador Valadares - MG. As diferenças entre estas duas interpolações podem ser explicadas pelos baixos valores de coeficiente de determinação e alto valor de erro obtidos na validação cruzada para o dia 15.

<span id="page-14-0"></span>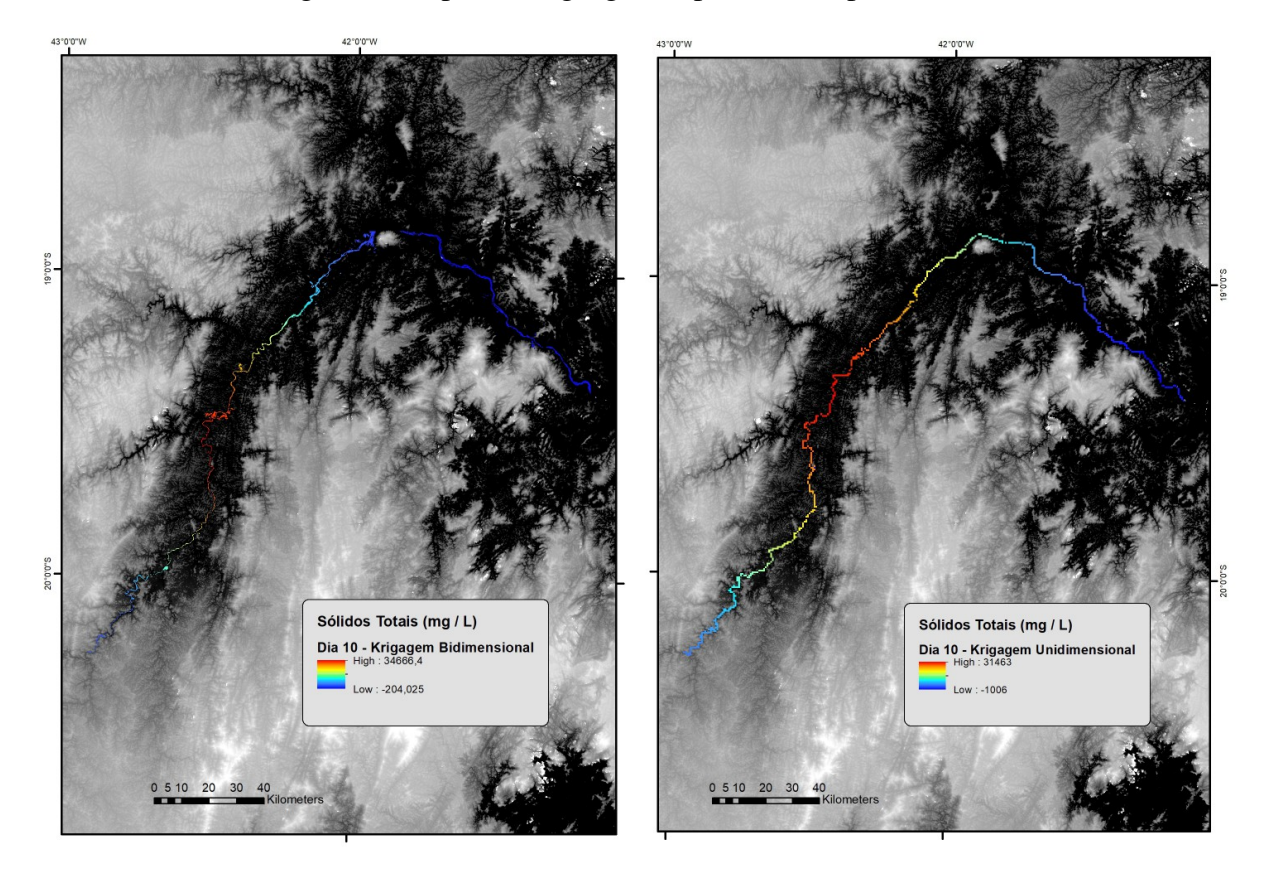

Figura 5: Mapa da Krigeagem espacializado para dia 10.

Fonte: Os autores.

Nos dias 20, 25 e 30 (Figuras [6b, 6c, 6d\)](#page-15-0) o comportamento volta a ser semelhante para as duas interpolações. O dia 20 de novembro apresenta maiores valores de sólidos para a região do rio Casca - MG, no dia 25 a região de Belo Oriente – MG e no dia 30 para a região de Sem-Peixe – MG. Analisando as imagens é possível perceber a evolução temporal da frente da lama de rejeitos e seu avanço pelo rio, bem como a diminuição gradual da concentração de sólidos em todo o seu curso. Apesar da diminuição, este valor ainda é muito maior que o encontrado pelas análises da ANA antes da frente de rejeitos chegar (Cerca de 1000% de aumento na concentração). Os mapas espacializados para a Krigeagem nos dias subsequentes estão apresentados na Figura [6.](#page-15-0)

Figura 6: Mapas de variação espacial gerados a partir dos dados de TSS.

(a) dia 15. (b) dia 20.

<span id="page-15-0"></span>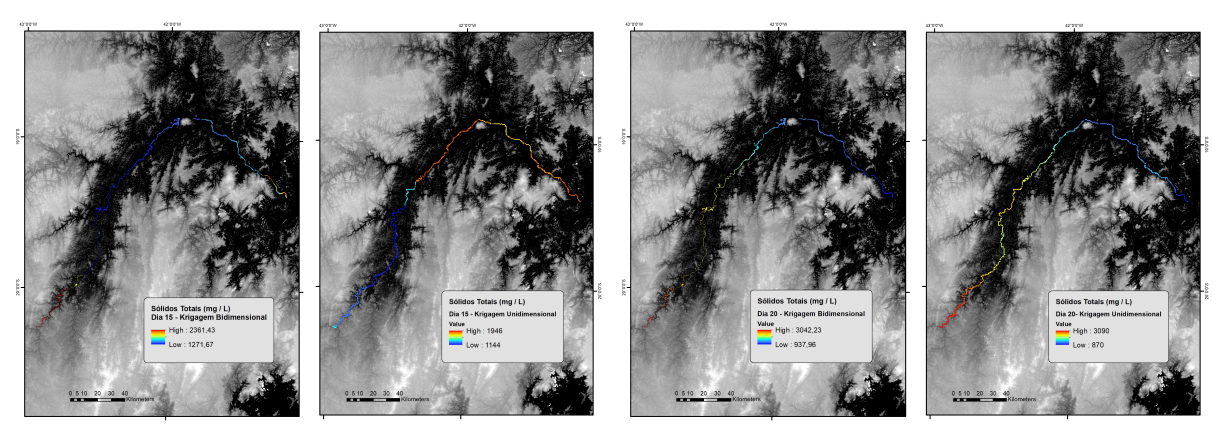

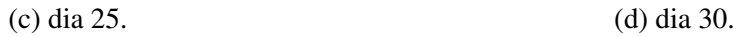

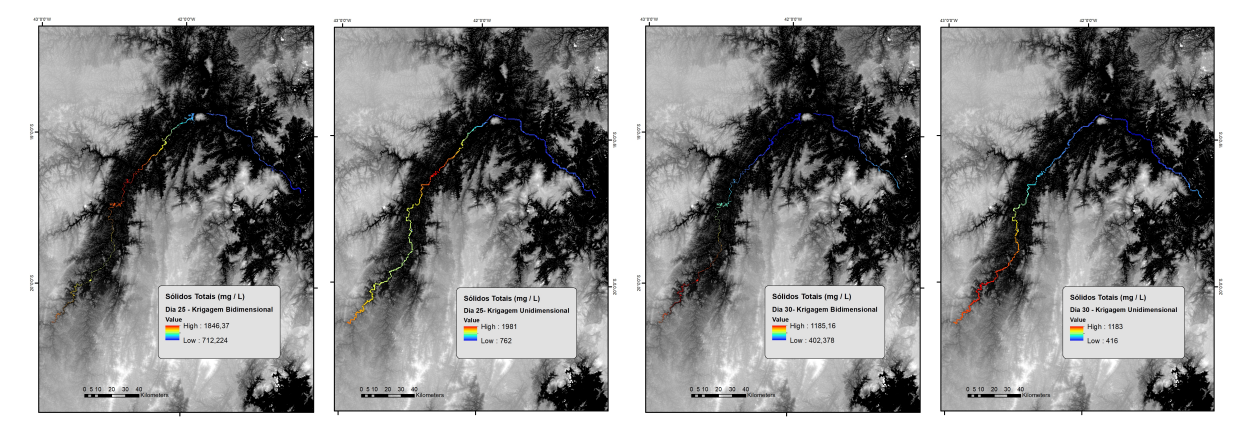

Fonte: Os Autores.

Analisando as médias das interpolações (Tabela [4\)](#page-15-1) é possível avaliar que a diferença entre as médias foi pequena entre as datas, com exceção do dia 10, em que a diferença média entre os valores de sólidos totais foi alta. Os valores de desvio padrão tiveram um bom comportamento também, com valores bem próximos em todas as datas.

<span id="page-15-1"></span>

|      | Krig. Bidimensional |               | Krig. Unidimensional |               |          |                 |
|------|---------------------|---------------|----------------------|---------------|----------|-----------------|
| Dias | Média               | Desvio Padrão | Média                | Desvio Padrão | % Média  | % Desvio Padrão |
| 10   | 9755                | 11765,50      | 14494,70             | 11172,94      | 32,69    | $-5,30$         |
| 15   | 1905,50             | 129,40        | 1526,60              | 304,90        | $-24,82$ | 57,56           |
| 20   | 1708,89             | 573,40        | 2023,30              | 659,30        | 15,54    | 13,03           |
| 25   | 1238,30             | 383,40        | 1336,30              | 381,50        | 7,33     | $-0,49$         |
| 30   | 614,50              | 251,30        | 762,10               | 291,60        | 19,37    | 13,82           |

Tabela 4: Resultados da validação cruzada.

Fonte: Os Autores.

Ao analisar os valores de média e desvio padrão obtidos para as duas interpolações, estes foram bem próximos, com uma grande diferença apenas para os valores de média obtidos para o dia 10. Já os valores de desvio padrão foram bem próximos em todas as datas analisadas.

# 4 Conclusão

Os resultados deste trabalho permitiram comparar a utilização de dois diferentes tipos de Krigeagem, podendo assim concluir:

- Foi possível espacializar e observar a variação dos dados de sólidos totais no Rio Doce ao longo do tempo;
- A Krigeagem unidimensional se mostrou com melhores resultados que a bidimensional, pelos testes de validação cruzada.
- Os resultados médios entre os valores de sólidos totais e seu desvio padrão foram bem próximos.

Pode-se salientar que a utilização de interpoladores não determinísticos para fenômenos extraordinários, como o ocorrido em Mariana-MG, possuem pouca recorrência na literatura. Portanto faz-se necessário a realização de novos estudos visando a consolidação dos parâmetros a serem atribuídos.

# Agradecimentos

Os autores agradecem a CNPq pela bolsa de mestrado e à pós-graduação do INPE.

# Referências Bibliográficas

<span id="page-16-3"></span>ANDRIOTTI, J. L. S. *Fundamentos de estatística e geoestatística*. [S.l.: s.n.], 2003.

<span id="page-16-1"></span>BOWKER, L. *Samarco dam failure: Largest by far in recorded history*. 2015. [<https://lindsaynewlandbowker.wordpress.com/2015/12/12/](https://lindsaynewlandbowker.wordpress.com/2015/12/12/samarco-dam-failure-largest-by-far-in-recorded-history/) [samarco-dam-failure-largest-by-far-in-recorded-history/>.](https://lindsaynewlandbowker.wordpress.com/2015/12/12/samarco-dam-failure-largest-by-far-in-recorded-history/) Accesso: 01/06/2017.

<span id="page-16-2"></span>BRASIL. *monitoramento especial do rio doce*. [S.l.]: AGÊNCIA NACIONAL DE ÁGUAS, 2017. [<http://www2.ana.gov.br/Paginas/Riodoce/default.asp>.](http://www2.ana.gov.br/Paginas/Riodoce/default.asp) Accesso: 05/06/2017.

<span id="page-16-0"></span>BRASIL, S. G. do et al. Relatório de conjuntura dos recursos hídricos 2013. Agência Nacional de Águas (ANA), 2013.

<span id="page-16-5"></span>CAMARGO, E. C. G. Geoestatística: fundamentos e aplicações. *Geoprocessamento para projetos ambientais. São José dos Campos: INPE*, 1998.

<span id="page-16-4"></span>CAMARGO, E. C. G.; FUCKS, S. D.; CÂMARA, G. Análise espacial de superfícies. *Análise espacial de dados geográficos. Planaltina: Embrapa Cerrados*, p. 79–122, 2004.

<span id="page-17-7"></span>CARVALHO, A. S.; MATOS, R. O ciclo madeireiro e a devastação da mata atlântica da bacia do rio doce na primeira metade do século xx. *Revista Geografias*, p. 175–202, 2016.

<span id="page-17-16"></span>CHEN, Y.-C.; YEH, H.-C.; WEI, C. Estimation of river pollution index in a tidal stream using kriging analysis. *International journal of environmental research and public health*, Molecular Diversity Preservation International, v. 9, n. 9, p. 3085–3100, 2012.

<span id="page-17-1"></span>FERREIRA, M. I. P.; SILVA, J. A. Ferreira da; PINHEIRO, M. R. d. C. Recursos hídricos: água no mundo, no brasil e no estado do rio de janeiro. *Boletim do Observatório Ambiental Alberto Ribeiro Lamego*, v. 2, n. 2, p. 29–36, 2008.

<span id="page-17-5"></span>IBAMA. *Laudo Técnico Preliminar, Impactos ambientais decorrentes do desastre envolvendo o rompimento da barragem de Fundão, em Mariana, Minas Gerais*. [S.l.]: INSTITUTO BRASILEIRO DO MEIO AMBIENTE E DOS RECURSOS NATURAIS RENOVÁVEIS, 2015.

<span id="page-17-13"></span>ISAAKS, E. H.; SRIVASTAVA, R. M. Applied geostatistics. Oxford University Press, 1989.

<span id="page-17-15"></span>JAKOB, A. A. E.; YOUNG, A. F. O uso de métodos de interpolação espacial de dados nas análises sociodemográficas. *Anais*, p. 1–22, 2016.

<span id="page-17-0"></span>JENSEN, J. R. et al. *Sensoriamento remoto do ambiente: uma perspectiva em recursos terrestres*. [S.l.]: Parêntese Editora São José dos Campos, 2009.

<span id="page-17-10"></span>LUME, C. E. *Plano integrado de recursos hídricos da bacia hidrográfica do Rio Doce e planos de ações para as unidades de planejamento e gestão de recursos hídricos no âmbito da bacia do Rio Doce*. [S.l.]: Volume II, 2010.

<span id="page-17-3"></span>LUZ, A. B. d.; SAMPAIO, J. A.; FRANÇA, S. C. A. Tratamento de minérios. Centro de Tecnologia Mineral (CETEM), 2010.

<span id="page-17-14"></span>MATHERON, G. *The theory of regionalized variables and its applications*. [S.l.]: École national supérieure des mines, 1971. v. 5.

<span id="page-17-6"></span>MILANEZ, B.; LOSEKANN, C. *Desastre no Vale do Rio Doce: Antecedentes, impactos e ações sobre a destruição*. [S.l.]: Letra e Imagem Editora e Produções LTDA, 2016.

<span id="page-17-11"></span>R Core Team. *R: A Language and Environment for Statistical Computing*. Vienna, Austria, 2017. Disponível em: [<https://www.R-project.org/>.](https://www.R-project.org/)

<span id="page-17-12"></span>Ribeiro Jr, P. J.; DIGGLE, P. J. *geoR: Analysis of Geostatistical Data*. [S.l.], 2016. R package version 1.7-5.2. Disponível em: [<https://CRAN.R-project.org/package=geoR>.](https://CRAN.R-project.org/package=geoR)

<span id="page-17-9"></span>SANTOS, U. Ambiente institucional e inovação na siderurgia de minas gerais. *Unpublished master's dissertation. Federal University of Minas Gerais*, 2009.

<span id="page-17-4"></span>SILVA, J. P. S. Impactos ambientais causados por mineração. *Revista espaço da Sophia*, v. 8, p. 1–13, 2007.

<span id="page-17-8"></span>SOARES, W. território, mobilidades e periodização nos sertões de leste e a emergência da centralidade de governador valadares. *Revista GEOgrafias (UFMG)*, v. 9, p. 138–150, 2016.

<span id="page-17-2"></span>WETZEL, R. G. *Limnology: lake and river ecosystems*. [S.l.]: Gulf Professional Publishing, 2001.

Кириллические символы также могут быть использованы в математическом режиме. Мокiн, ВБ e Крижановський, ЄМ e Семчук, ЮС. Удосконалення методу ординарного кригiнгу геостатистичного аналiзу для моделювання якостi вод у рiчцi з

урахуванням її звивистостi.ВНТУ,2011.